# Grafika komputerowa Wykład 9

# Algorytmy wyznaczania obiektów zasłonietych

### Romuald Kotowski

Instytut Informatyki i Automatyki

<span id="page-0-0"></span>Państwowa Wyższa Szkoła Informatyki i Przedsiębiorczości w Łomży

2 0 0 9

K ロ K K @ K K X 할 K K 할 X ( 할 X ) 할

 $2Q$ 

### Spis treści

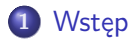

- [Algorytm Ricciego](#page-14-0)
- [Algorytm Appela](#page-22-0)
- [Algorytm z buforem głębokości](#page-28-0)
- [Przeglądanie liniami poziomymi](#page-33-0)

 $4.171 +$ 

<span id="page-1-0"></span>K 御 ▶ | K 唐 ▶ | K 唐

### Spis treści

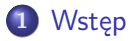

2 [Wyznaczanie zasłoniętych fragmentów linii obiektów](#page-10-0) [wielościennych](#page-10-0)

- **[Algorytm Ricciego](#page-14-0)**
- [Algorytm Appela](#page-22-0)
- [Algorytm z buforem głębokości](#page-28-0)
- [Przeglądanie liniami poziomymi](#page-33-0)

## Wstęp

Metody wyznaczania zasłoniętych linii i powierzchni w istotny sposób zależą od urządzeń graficznych, na których tworzymy obraz. W przypadku monitorów ekranowych można malować jedno na drugim, wymazywać wcześniej narysowane elementy itp. Sprowadza się to do zmiany zawartości bufora ekranu. Natomiast większość urządzeń rysujących nie umożliwia stosowania takich technik. Rysunek [1](#page-4-0) na monitorze otrzymuje się bardzo łatwo – malujemy w kolejności odwrotnej niż przy tworzeniu obrazów na szkle: najpierw koło, potem częściowo przykrywający je kwadrat i na nich trójkąt. Uzyskanie tego samego rysunku na ploterze jest już bardziej skomplikowane; wymaga bowiem wyznaczenia odpowiednich fragmentów koła i kwadratu.

→ 伊 ▶ → 舌

<span id="page-3-0"></span>ה מר

## Wstęp

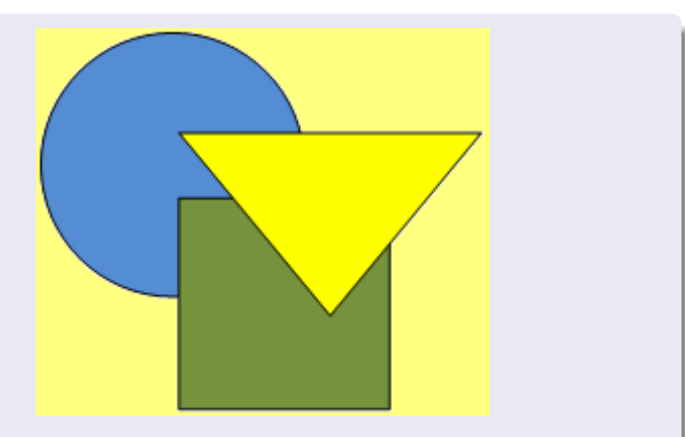

 $2980$ 

<span id="page-4-0"></span>Rys. 1: Przykład rysunku, który znacznie trudniej jest wykonać na ploterze niż wyświetlić na ekranie

## **Wstęp**

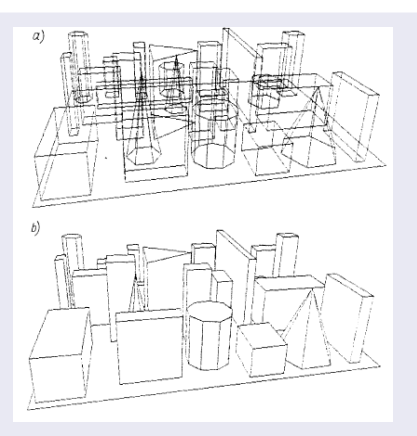

Rys. 2: Rysunek tego samego obiektu: a) ze wszystkimi liniami; b) z usuniętymi fragmentami zasłoniętymi

## **Wstęp**

Podział metod na dyskretne (pikselowe) i analityczne dobrze ilustrują dwie różne metody wizualizacji powierzchni, jakie za chwilę omówimy. Pierwsza wykorzystuje algorytm Bresenhama rysowania odcinków i wyznacza zbiory pikseli odpowiadające widocznym fragmentom linii, a w drugiej nie zasłonięte obszary są określane analitycznie, co wymaga rozwiązywania układów równań nieliniowych.

Inna klasyfikacja omawianych dziś algorytmów jest związana z przestrzenią, w której działają. Potrzebne obliczenia i porównania między elementami geometrycznymi rysowanej sceny mogą być wykonywane w trójwymiarowej przestrzeni obiektu; takie metody są nazywane metodami przestrzeni danych. Odróżnia się je od algorytmów przestrzeni obrazu, w których są badane dwuwymiarowe rzuty elementów obiektu na płaszczyznę rysunku i dopiero gdy rzuty maja części wspólne, rozstrzyga się zasłanianie w trójwymiarowej przestrzeni danych.

イロト イ母 トラ ミト

へのへ

## Wstęp

Algorytmy przestrzeni danych najczęściej dają dokładne wyniki analityczne i są na ogół kosztowniejsze. Metody przestrzeni obrazu stosuje się głównie na monitorach rastrowych; niektóre z tych metod – na przykład algorytm Watkinsa przeglądania obrazu liniami poziomymi – naśladują pracę takiego urządzenia, a większość uwzględnia jego rozdzielczość. Różne są charakterystyki kosztu obu grup metod. Liczba działań wykonywanych w algorytmach przestrzeni danych zależy głównie od złożoności rysowanej sceny, na przykład od liczby krawędzi obiektów wielościennych, a w metodach przestrzeni obrazu jest raczej funkcją liczby pikseli monitora.

K ロメ K 御 メ K 唐 メ K 唐 X

∽≏ດ

Zadanie wyznaczania widocznych fragmentów obiektu trójwymiarowego można traktować jako zadanie sortowania. Elementy leżące dalej od obserwatora (głębiej w kierunku patrzenia) są ewentualnie zasłaniane przez lezące bliżej. Trzeba pamiętać, że

- relacja częściowego zasłaniania nie jest przechodnia: z faktu, że A zasłania fragment B, a B zasłania część C, wcale nie musi wynikać, że A zasłania fragment C (rys. [3a](#page-9-0)); czasami jest odwrotnie: A zasłania część B, dalej B zasłania fragment C, a C zasłania część A (rys. [3b](#page-9-0));
- relacja częściowego zasłaniania nie jest relacją antysymetryczną: A może częściowo zasłaniać B, a jednocześnie B zasłaniać fragment A (rys. [3c](#page-9-0)).

メロメ メ母メ メミメー

∽≏ດ

## Wstęp

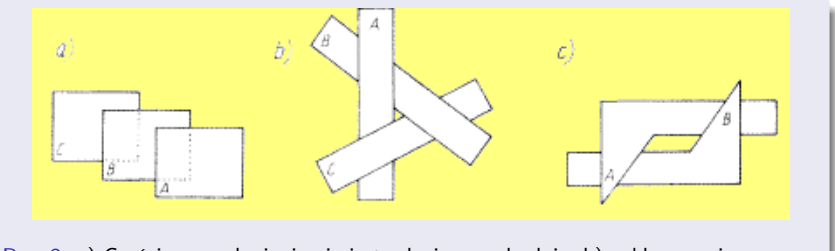

<span id="page-9-0"></span>Rys. 3: a) Częściowe zasłanianie nie jest relacją przechodnią; b) zakleszczenie wzajemnych zasłonięć; c) wzajemne zasłanianie się dwóch ścian

イロト イ部 トメ ミト メミト

重

 $2Q$ 

[Algorytm Ricciego](#page-14-0) [Algorytm Appela](#page-22-0) [Algorytm z buforem głębokości](#page-28-0) [Przeglądanie liniami poziomymi](#page-33-0)

**K ロ ト K 倒 ト K 走 ト** 

<span id="page-10-0"></span>つひへ

# Wyznaczanie zasłoniętych fragmentów linii obiektów wielościennych

### Obiekty wielościenne

Przypomnijmy, że obiekty wielościenne opisuje się na ogół listą wierzchołków (tablicą zawierającą ich współrzędne), listą par numerów wierzchołków określających krawędzie i wreszcie listą numerów krawędzi definiujących ściany.

Rozważmy najpierw przypadek rysowania sceny trójwymiarowej, składającej się z dowolnego, ale tylko jednego wielościanu wypukłego. Możemy pominąć ściany równoległe do kierunku patrzenia; ich rzuty na płaszczyznę rysunku redukują się do odcinków. Każda z pozostałych ścian jest całkowicie widoczna albo cała zasłonięta.

Możemy zakładać, że krawędzie ściany są uporządkowane odwrotnie do kierunku ruchu wskazówek zegara. Wtedy iloczyn wektorowy dowolnych dwóch kolejnych krawędzi wyznacza wektor normalny n, prostopadły do ściany i skierowany przeciwnie do kierunku patrzenia, czyli na zewnątrz wielościanu (rys. [4\)](#page-11-0).

[Algorytm Ricciego](#page-14-0) [Algorytm Appela](#page-22-0) [Algorytm z buforem głębokości](#page-28-0) [Przeglądanie liniami poziomymi](#page-33-0)

 $290$ 

### Obiekty wielościenne

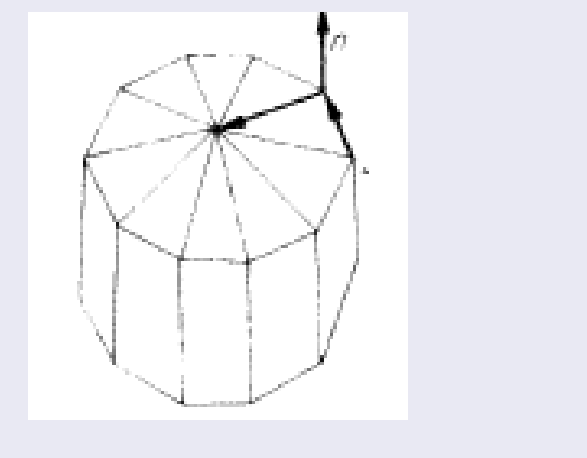

<span id="page-11-0"></span>Rys. 4: Określanie widoczności ściany bryły wypukłej

Romuald Kotowski [Grafika komputerowa W8](#page-0-0)

K ロ ▶ K 御 ▶ K 君 ▶ K 君 ▶

へのへ

### $n \cdot k = |\mathbf{n}| |\mathbf{k}| \cos \angle(\mathbf{n}, \mathbf{k})$

k – wektor określający kierunek patrzenia: przy rzucie równoległym k jest stały; przy rzucie środkowym za k można przyjąć wektor o początku w punkcie położenia obserwatora (czyli w środku rzutowania) i końcu w dowolnym punkcie danej ściany.

- jeśli  $n \cdot k > 0$ , to kąt między  $\boldsymbol{n}$  i  $\boldsymbol{k}$  jest mniejszy niż 90°, co oznacza, ze cała ściana jest zasłonięta, tj. skierowana 'tyłem' do kierunku patrzenia (rys. [5a](#page-13-0))
- $\bullet$  jeśli  $n \cdot k < 0$ , to cała ściana jest widoczna (rys. [5b](#page-13-0)).

[Algorytm Ricciego](#page-14-0) [Algorytm Appela](#page-22-0) [Algorytm z buforem głębokości](#page-28-0) [Przeglądanie liniami poziomymi](#page-33-0)

メロメ メタメ メミメ メミメ

 $2Q$ 

### Obiekty wielościenne

<span id="page-13-0"></span>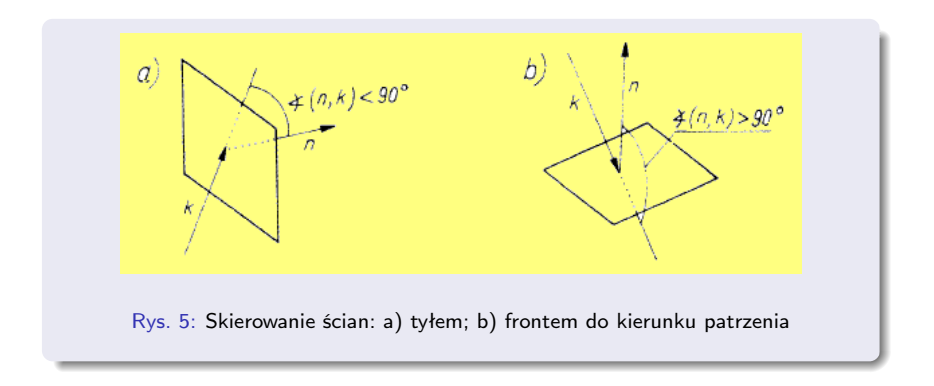

#### [Algorytm Ricciego](#page-14-0)

[Algorytm Appela](#page-22-0) [Algorytm z buforem głębokości](#page-28-0) [Przeglądanie liniami poziomymi](#page-33-0)

### Spis treści

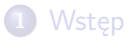

2 [Wyznaczanie zasłoniętych fragmentów linii obiektów](#page-10-0) [wielościennych](#page-10-0)

### **• [Algorytm Ricciego](#page-14-0)**

- [Algorytm Appela](#page-22-0)
- [Algorytm z buforem głębokości](#page-28-0)
- [Przeglądanie liniami poziomymi](#page-33-0)

<span id="page-14-0"></span>K ロメ K 御 メ K 唐 メ K 唐 X

[Algorytm Ricciego](#page-14-0) [Algorytm Appela](#page-22-0) [Algorytm z buforem głębokości](#page-28-0) [Przeglądanie liniami poziomymi](#page-33-0)

# Algorytm Ricciego

### Założenia

Dowolny trójwymiarowy obiekt (scena) zależnie od sposobu rzutowania mieści się w odpowiednim prostopadłościanie lub ostrosłupie widzenia;

- scena jest zbudowana z płaskich wielokątów wypukłych ograniczonych krawędziami i ewentualnie z dodatkowych odcinków nie będących krawędziami ścian;
- żadna z krawędzi ani żaden odcinek nie przenikają żadnej ściany.

Algorytm Ricciego sprowadza się do porównywania rzutu każdej krawędzi i każdego odcinka z rzutami wszystkich ścian i wyznaczania widocznych fragmentów badane1 krawędzi (odcinka). Założenie, że ściany są wielokątami wypukłymi, pozwala na istotne zmniejszenie kosztu obliczenia części wspólnej rzutu odcinka i ściany.

K ロ ▶ K 御 ▶ K 君 ▶ K 君 ▶

つへへ

# Algorytm Ricciego

### Oznaczenia

 $P_i(x_i, y_i, z_i)$ ,  $i = 1, 2, \ldots, lp$  – wierzchołki ścian albo końce odcinków tworzących rysowaną scenę  $(xp_i, yp_i)$  – współrzędne rzutów  $P'$  punktów  $P$  na płaszczyznę rysunku  $k_j,\,j=1,2,\ldots,$  l $k$   $-$  krawędzie  $o_l, l = 1, 2, \ldots, lo$  – odcinki TO – tablica par krańcowych punktów krawędzi i odcinków; jeśli jakaś krawędź jest wspólna dla kilku ścian, to w TO występuje tylko raz.  $LKS$  – tablica liczby krawędzi ścian;  $LKS(m)$  – liczba krawędzi ściany m  $APK(m)$  – adres pierwszej krawędzi ściany m  $TK$  – tablica krawędzi

[Algorytm Ricciego](#page-14-0) [Algorytm Appela](#page-22-0) [Algorytm z buforem głębokości](#page-28-0) [Przeglądanie liniami poziomymi](#page-33-0)

K ロメ K 御 メ K 唐 メ K 唐 X

へのへ

# Algorytm Ricciego

### Oznaczenia

Np., m-ta ściana jest ograniczona krawędziami o numerach

 $TK(APK(m)), \ldots, TK(APK(m) + LKS(m) - 1)$ 

Zakładamy, że krawędzie ściany są uporządkowane odwrotnie do kierunku ruchu wskazówek zegara. Jeśli pewne ściany tworzą brzeg zamkniętej bryły, a więc mogą być widoczne tylko z jednej strony, to definiujemy je tylko raz, od tej zewnętrznej strony. Pozostałe ściany muszą być określone dwukrotnie; trzeba przy tym pamiętać o odwrotnym uporządkowaniu krawędzi dla różnych stron tej samej ściany.

I

[Algorytm Ricciego](#page-14-0) [Algorytm Appela](#page-22-0) [Algorytm z buforem głębokości](#page-28-0) [Przeglądanie liniami poziomymi](#page-33-0)

# Algorytm Ricciego wyznaczania widocznych fragmentów linii obiektów wielościennych

dla każdej ściany  $(m = 1, 2, ..., s)$  sprawdzamy, czy nie jest odwrócona 'tyłem'; jeśli tak, to zmieniamy liczbę krawędzi tej ściany na ujemną,  $LKS(m) = -LKS(m)$ ;

**dla** wszystkich krawędzi  $k_i$  ( $j = 1, 2, ..., lk$ ) i wszystkich odcinków  $o_i$  ( $l = 1, 2, ..., lo$ )

jeśli badany odcinek leży na ścianie odwróconej 'tyłem', (czyli gdy  $LKS(NS(I)) < 0$ ), to go pomijamy;

w tablicy TO znajdujemy numery  $np$  – początkowego i  $nk$  – końcowego punktu krawędzi (odcinka);

inicjujemy listę widocznych fragmentów rzutu,  $r = P'_{np} P'_{nk}$ , przyjmując *lwf* = 1 oraz<br>*tp*(1) = 0 i *tk*(1) = 1 zakładamy, że odcinek  $P'_{np} + t(P'_{nk} - P'_{np})$ , (*t* ∈ [0, 1]) jest cały widoczny;

キロメ オ御き オミメ オミメ

つひへ

#### [Algorytm Ricciego](#page-14-0) [Algorytm Appela](#page-22-0) [Algorytm z buforem głębokości](#page-28-0) [Przeglądanie liniami poziomymi](#page-33-0)

# Algorytm Ricciego . . .

### II

**dla** wszystkich ścian  $S_m$ ,  $m = 1, 2, \ldots, s$ 

 $\mathsf{jesli}\; \; \mathsf{LKS}(m) < 0$  lub  $k_j$  jest krawędzią  $\mathcal{S}_m$  lub  $o_l$  leży na ścianie  $\mathcal{S}_m$  to daną ścianę pomijamy

w przeciwnym razie wyznaczamy fragment r leżący wewnątrz rzutu ściany  $S_m$ ;

jeśli ten fragment jest pusty, to przechodzimy do badania zasłaniania danej krawędzi (odcinka) następną ścianą

w przeciwnym razie niech  $P'_{np} + t_{min}(P'_{nk} - P'_{np})$  i  $P'_{np} + t_{max}(P'_{nk} - P'_{np})$ , gdzie  $0 \le t_{min} \le t_{max} \le 1$  są końcami fragmentu r leżącego wewnątrz rzutu  $S_m$ ; w celu rozstrzygnięcia, czy ten fragment jest widoczny, czy zasłonięty ścianą  $S_m$ , znajdujemy jego środek, gdzie

$$
P'_{sr} = (x_{sr}, y_{sr}) = P'_{np} + t_{sr}(P'_{nk} - P'_{np})
$$

i  $t_{sr} = (t_{min} + t_{max})/2$ , a następnie punkty w przestrzeni 3D: K – leżący na badanej krawędzi (odcinku) i  $S$  – leżący na ścianie  $S_m$ , takie, że  $P^{\prime}_{sr}$  jest ich wspólnym rzutem na płaszczyznę rysunku;

イロメ イ母メ イヨメ イヨメー

 $\equiv$ 

 $2Q$ 

[Algorytm Ricciego](#page-14-0) [Algorytm Appela](#page-22-0) [Algorytm z buforem głębokości](#page-28-0) [Przeglądanie liniami poziomymi](#page-33-0)

# Algorytm Ricciego ...

### III

jeśli punkt K leży głębiej w kierunku patrzenia niż S, lub jeśli K leży po przeciwnej stronie ściany niż obserwator (środek rzutowania przy rzucie perspektywicznym), to wyznaczony fragment r jest zasłonięty ścianą  $S_m$  i wtedy od sumy przedziałów

 $[tp_1, tk_1] \cup [tp_2, tk_2] \cup ... \cup [tp_{lwf}, tk_{lwf}]$ 

odejmujemy przedział  $[t_{min}, t_{max}]$ ;

jeśli wynik jest zbiorem pustym, to kładziemy  $Iwf = 0$  i przerywamy badanie danej krawędzi (odcinka), gdyż cała krawędź jest zasłonięta;

w przeciwnym razie odpowiednio modyfikujemy wartość lwf, a przedziały otrzymane w wyniku odejmowania numerujemy tak (patrz rys. [6\)](#page-21-0), by

$$
tp_1 < tk_1 < tp_2 < tk_2 < \cdots < tp_{lwf} < tk_{lwf}
$$

**wynik:** widoczne jest *lwf* fragmentów krawędzi (odcinka)  $P'_{np} + t(P'_{nk} - P'_{np})$  dla  $t \in [tp_i, tk_i], i = 1, 2, \ldots, lwt$ 

 $\Omega$ 

[Algorytm Ricciego](#page-14-0)

[Algorytm Appela](#page-22-0) [Algorytm z buforem głębokości](#page-28-0) [Przeglądanie liniami poziomymi](#page-33-0)

イロト イ部 ト イヨ ト イヨ トー

È

 $2Q$ 

## Algorytm Ricciego . . .

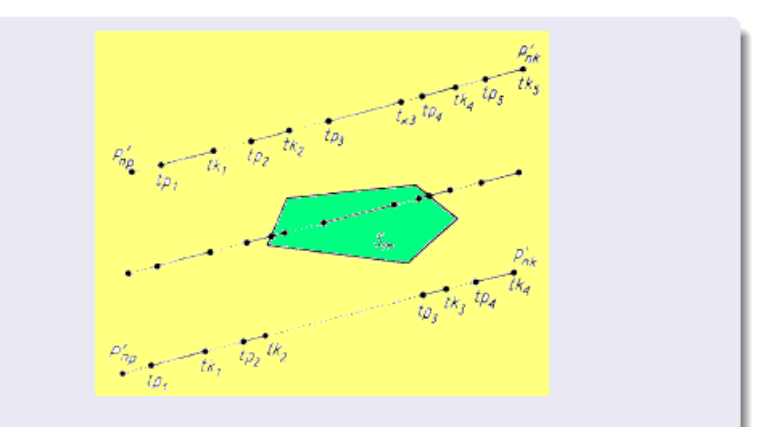

<span id="page-21-0"></span>Rys. 6: Numeracja fragmentów krawędzi w algorytmie Ricciego

[Algorytm Ricciego](#page-14-0) [Algorytm Appela](#page-22-0) [Algorytm z buforem głębokości](#page-28-0) [Przeglądanie liniami poziomymi](#page-33-0)

### Spis treści

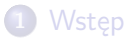

2 [Wyznaczanie zasłoniętych fragmentów linii obiektów](#page-10-0) [wielościennych](#page-10-0)

- **[Algorytm Ricciego](#page-14-0)**
- [Algorytm Appela](#page-22-0)
- [Algorytm z buforem głębokości](#page-28-0)
- [Przeglądanie liniami poziomymi](#page-33-0)

<span id="page-22-0"></span>K ロメ K 御 メ K 唐 メ K 唐 X

# Algorytm Appela

[Algorytm Ricciego](#page-14-0) [Algorytm Appela](#page-22-0) [Algorytm z buforem głębokości](#page-28-0) [Przeglądanie liniami poziomymi](#page-33-0)

イロメ イ部メ イヨメ イヨメ

つへへ

Appel w swym algorytmie wykorzystał fakt, że liczba ścian zasłaniających punkty badanego odcinka zmienia się tylko w punktach przecięcia z rzutami szczególnych krawędzi. Algorytm ten doczekał się wielu modyfikacji i ulepszeń, ale ze względu na czytelność idei warto przedstawić pierwowzór. W stosunku do założeń z poprzedniego punktu wprowadzamy dwie zmiany:

- ściany mogą być dowolnymi wielokątami, niekoniecznie wypukłymi
- nie dopuszczamy odcinków leżących na ścianach i nie będących ich krawędziami

Oznaczenie:  $Iz(P)$  – liczba ścian (pomijając odwrócone tyłem), które zasłaniają punkt P.

[Algorytm Ricciego](#page-14-0) [Algorytm Appela](#page-22-0) [Algorytm z buforem głębokości](#page-28-0) [Przeglądanie liniami poziomymi](#page-33-0)

K ロ ▶ K 御 ▶ K 君 ▶ K 君 ▶

つへへ

# Algorytm Appela

I

znajdujemy ściany odwrócone tyłem, pozostałe traktujemy jako potencjalnie widoczne;

pomijamy krawędzie ograniczające tylko ściany odwrócone tyłem, resztę nazywamy istotnymi i wyróżniamy wśród nich krawędzie konturowe – ograniczające jednocześnie ściany potencjalnie widoczne i odwrócone tyłem;

dla rzutów  $P'_iP'_j$  wszystkich istotnych krawędzi obliczamy początkową wartość  $z = \textit{lz}(P'_i)$ ; wyznaczamy punkty  $Q'_k = Q'_k(t_k)$  przecięcia odcinka  $P'_i + t(P'_j - P'_i), t \in (0,1)$  ze wszystkimi krawędziami konturowymi i porządkujemy je tak, by

$$
t_1 < t_2 < \cdots < t_l
$$

[Algorytm Ricciego](#page-14-0) [Algorytm Appela](#page-22-0) [Algorytm z buforem głębokości](#page-28-0) [Przeglądanie liniami poziomymi](#page-33-0)

キロメ オ御き オミメ オミメ

へのへ

# Algorytm Appela

### II

dla  $k = 1, 2, ...$ niech  $QK_k$  i  $QP_k$  bedą punktami odpowiednio krawędzi konturowej i odcinka  $P_iP_j$ , których wspólnym rzutem jest  $Q'_k$ ; wartość *lz* ulega zmianie w punkcie  $Q'_k$ , jeśli  $QK_\rho$  leży bliżej obserwatora (bliżej w kierunku patrzenia); dla rzutu środkowego taką sytuację ilustruje rys. [8;](#page-27-0) dokładniej, dla  $P'$  leżących za  $Q'_k$  jest  $z = lz + 1$ , jeśli krawędź  $P_i P_j$  'wchodzi za ścianę', a w przeciwnym przypadku, tzn. kiedy  $P_iP_j$  'wychodzi zza ściany', jest  $\ell z = \ell z - 1$ .

[Algorytm Ricciego](#page-14-0) [Algorytm Appela](#page-22-0) [Algorytm z buforem głębokości](#page-28-0) [Przeglądanie liniami poziomymi](#page-33-0)

キロメ メ都 メメ きょくきょ

È

 $2Q$ 

## Algorytm Appela

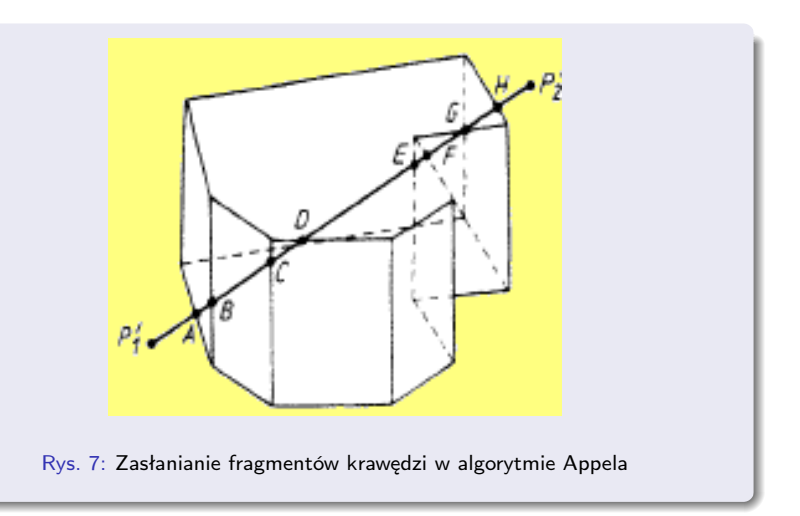

[Algorytm Ricciego](#page-14-0) [Algorytm Appela](#page-22-0) [Algorytm z buforem głębokości](#page-28-0) [Przeglądanie liniami poziomymi](#page-33-0)

イロメ イ部メ イヨメ イヨメ

 $2Q$ 

<span id="page-27-1"></span>≣

## Algorytm Appela

<span id="page-27-0"></span>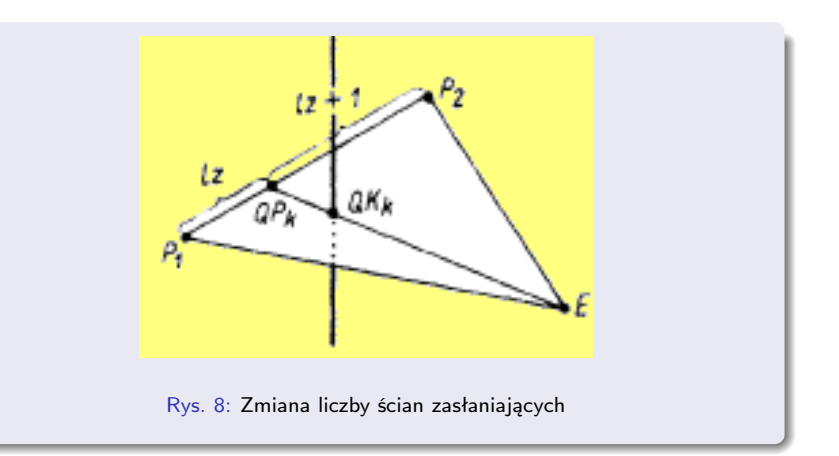

[Algorytm Ricciego](#page-14-0) [Algorytm Appela](#page-22-0) [Algorytm z buforem głębokości](#page-28-0) [Przeglądanie liniami poziomymi](#page-33-0)

### Spis treści

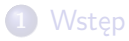

2 [Wyznaczanie zasłoniętych fragmentów linii obiektów](#page-10-0) [wielościennych](#page-10-0)

- **[Algorytm Ricciego](#page-14-0)**
- [Algorytm Appela](#page-22-0)
- [Algorytm z buforem głębokości](#page-28-0)
- [Przeglądanie liniami poziomymi](#page-33-0)

<span id="page-28-0"></span>K ロメ K 御 メ K 唐 メ K 唐 X

<span id="page-29-0"></span>[Algorytm Ricciego](#page-14-0) [Algorytm Appela](#page-22-0) [Algorytm z buforem głębokości](#page-28-0) [Przeglądanie liniami poziomymi](#page-33-0)

## Algorytm z buforem głębokości

Algorytm z buforem głębokości jest jednym z najłatwiejszych do implementacji, a przy tym można go stosować do szerokiej klasy obiektów. Służy do wyznaczania widocznych fragmentów ścian i ich wizualizacji na urządzeniu rastrowym: kolorowa drukarka, obraz na ekranie,. . . Będziemy wypełniali bufor, np. ekranu, znajdując dla każdego piksela ścianę leżącą najbliżej przed nim w kierunku patrzenia i przypisując pikselowi kolor/jasność odpowiedniego fragmentu tej ściany (rys. [9\)](#page-30-1).

Ściany rysowanego obiektu mogą być dowolnymi (niekoniecznie wypukłymi) wielokątami; mogą też mieć dziury i wzajemnie się przenikać. Zakładamy, że dana jest funkcja kolor $(S, x, y, z)$ przypisująca każdemu punktowi o współrzędnych  $(x, y, z)$  leżącemu na ścianie S kolor/jasność. W przykładowym rys. [10](#page-31-0) różne kolory odpowiadają kolejnym poziomym [w](#page-28-0)arstwom w [pr](#page-30-0)[ze](#page-28-0)[st](#page-29-0)[rz](#page-30-0)[e](#page-27-1)[n](#page-28-0)[i](#page-32-0)  $\mathbb{R}^3$ [.](#page-10-0)

[Algorytm Ricciego](#page-14-0) [Algorytm Appela](#page-22-0) [Algorytm z buforem głębokości](#page-28-0) [Przeglądanie liniami poziomymi](#page-33-0)

イロメ イ部メ イヨメ イヨメ

<span id="page-30-0"></span> $2Q$ 

### Algorytm z buforem głębokości

<span id="page-30-1"></span>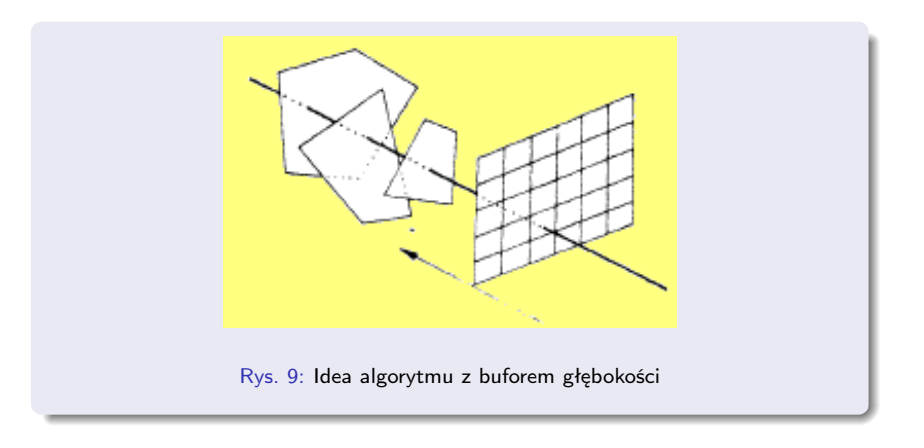

[Algorytm Ricciego](#page-14-0) [Algorytm Appela](#page-22-0) [Algorytm z buforem głębokości](#page-28-0) [Przeglądanie liniami poziomymi](#page-33-0)

## Algorytm z buforem głębokości

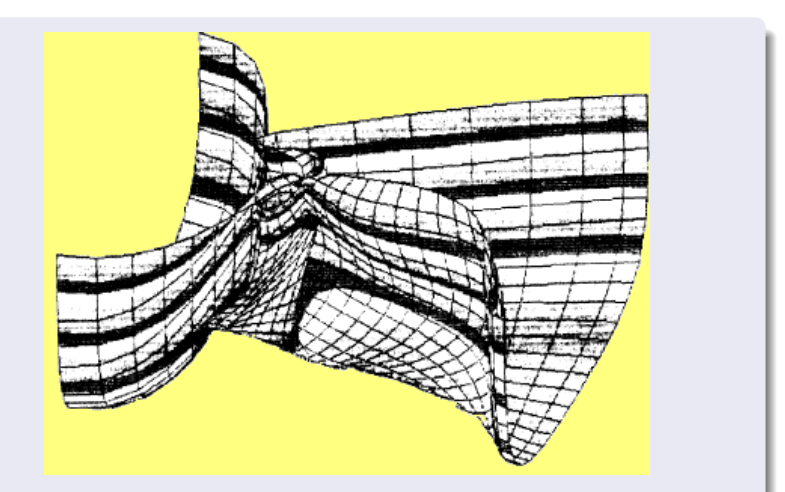

<span id="page-31-0"></span>Rys. 10: Nie zasłonięte fragmenty powierzchni B-sklejanej wyznaczone algorytmem z buforem głębokości

[Algorytm Ricciego](#page-14-0) [Algorytm Appela](#page-22-0) [Algorytm z buforem głębokości](#page-28-0) [Przeglądanie liniami poziomymi](#page-33-0)

メロト メタト メミト

<span id="page-32-0"></span>つへへ

## Algorytm z buforem głębokości

Inicjujemy bufor buf ekranu i tablicę tab głębokości, podstawiając dla wszystkich pikseli  $(i, j)$  ekranu  $but(i, j) = tlo;$  $tab(i, j) = rmax;$ wartość tlo określa kolor tła obrazu, a rmax jest największą liczbą rzeczywistą w stosowanej arytmetyce; **dla** wszystkich ścian  $S_m$ , rysowanej sceny **dla** wszystkich pikseli  $(i, j)$  zawartych w rzucie  $S_m$  obliczamy współrzędne rzeczywiste  $(x, y)$  odpowiadające pikselowi  $(i, j)$ ; obliczamy współrzędną z przeciwobrazu  $(x, y)$  leżącego na ścianie  $S_m$ : jeśli  $z < \text{tab}(i, j)$ , to  $\{tab(i,j) = z; \, \mathit{buf}(i,j) = \mathit{kolor}(S_m,x,y,z)\}$ 

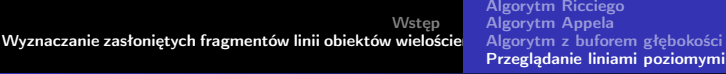

### Spis treści

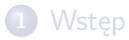

2 [Wyznaczanie zasłoniętych fragmentów linii obiektów](#page-10-0) [wielościennych](#page-10-0)

- **[Algorytm Ricciego](#page-14-0)**
- [Algorytm Appela](#page-22-0)
- [Algorytm z buforem głębokości](#page-28-0)
- [Przeglądanie liniami poziomymi](#page-33-0)

 $\blacksquare$ 

メ ヨ メ

<span id="page-33-0"></span>つくい

K ロメ K 御 メ K 唐 メ K 唐 X

∽ດເ

### Algorytm przeglądania liniami poziomymi Watkinsa

Zakładamy, ze ściany nie przenikają się i każda jest jednokolorowa (to dla uproszczenia opisu). Podkreślmy natomiast, że wielokąty mogą być dowolne – nie ograniczamy się do wypukłych. Przez krawędzie rozumiemy dalej rzuty krawędzi ścian na płaszczyznę rysunku.

Początkowo bufor ekranu wypełniamy kolorem tła. Rzut rysowanej sceny przeglądamy liniami poziomymi od dołu do góry l z lewa na prawo. Tak samo jak przy wypełnianiu wielokąta, tworzymy tablicę krawędzi aktywnych TKA, zawierającą informacje tylko o tych krawędziach, które przecina dana linia pozioma y.

[Algorytm Ricciego](#page-14-0) [Algorytm Appela](#page-22-0) [Algorytm z buforem głębokości](#page-28-0) [Przeglądanie liniami poziomymi](#page-33-0)

### Algorytm z buforem głębokości

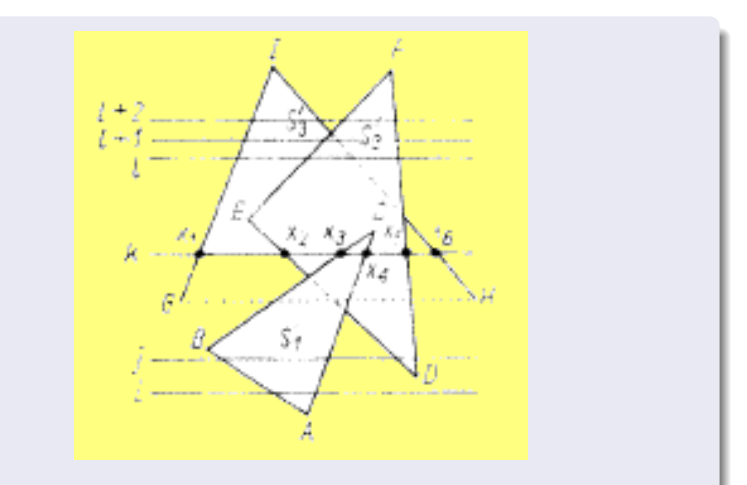

Rys. 11: Przeglądanie rzutów ścian liniami poziomymi

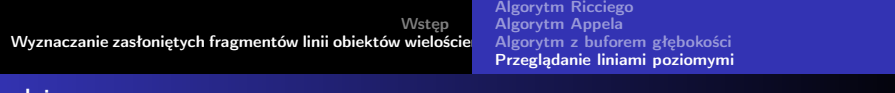

### Literatura

### [1] M. Jankowski, Elementy grafiki komputerowej, WNT, 2006

Romuald Kotowski [Grafika komputerowa W8](#page-0-0)

 $\leftarrow$   $\Box$ 

す ランド モンド

∢ 重→

È

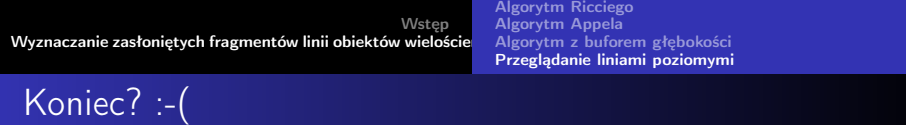

# Koniec wykładu 9

Romuald Kotowski [Grafika komputerowa W8](#page-0-0)

イロメ イ母メ イヨメ イヨメー

<span id="page-37-0"></span>重